## How to Create a Booklet from a PDF File in Acrobat Pro/ Reader 9:

To download the latest version of Adobe Acrobat Reader, please go to

http://get.adobe.com/reader/

- Open the PDF that you wish to print as a booklet in Acrobat Reader 9.
- In the top left-most corner, select **File** and then **Print**.

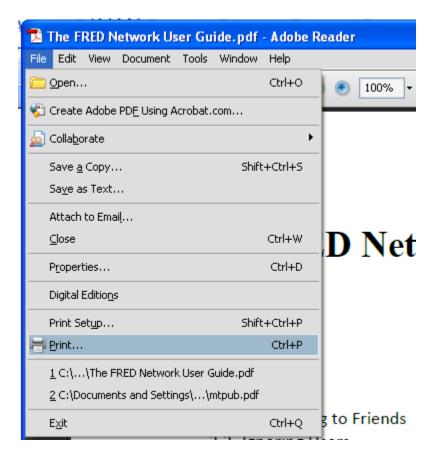

- Alternatively, you could press "**Ctrl**" + "**P**" or simply click on the print window.

- In the **Page Scaling** section of the print window, select **Booklet Printing**.

| Print                                  | ×                                                                                                    |
|----------------------------------------|----------------------------------------------------------------------------------------------------|
| Printer                                |                                                                                                    |
| Name: HP LaserJet 1200 Series P5 (MS)  | Properties                                                                                                    |
| Status: Ready                          | Comments and Forms:                                                                                                    |
| Type: HP LaserJet 1200 Series PS (MS)  | Document and Markups                                                                                                    |
| Print Range                            | Preview: Composite                                                                                                    |
| O Current view                         |                                                                                                    |
| O Current page                         | <u>к                                    </u>                                                                                                    |
| Subset: All pages in range             | ↑ []                                                                                                    |
| Reverse pages                          | The FREE Points for Colle<br>Materia<br>127                                                                                                    |
| Copies: 1 Collate                      | 8.5                                                                                                    |
| Page Scaling: Booklet Printing 🗸 🗸     | The second second |
| Booklet subset: Fit to Printable Area  |                                                                                                    |
| Sheets fro<br>Multiple pages per sheet | *                                                                                                    |
| Auto-Rotate Pages Binding: Lert        |                                                                                                    |
| Print to file                          | Units: Inches                                                                                                    |
|                                        | 1/4 (1)                                                                                                    |
| Printing Tips Advanced                 | OK Cancel                                                                                                    |

- This method prints to whatever default paper is selected by the printer. To change the paper selection, click on the **Properties** button and select the appropriate paper size.
- Note: The Properties dialog box will vary from one manufacturer to another.
- Print by clicking on the **OK** button.

## Printing a Booklet on a Non-Duplex Printer:

- If your printer allows only single-sided printing, you will need to create the booklet prior to printing it out. To do so, open the PDF you wish to print in your Acrobat Pro or Reader software.
- Follow the same instructions above to navigate to the print window. ("**Ctrl**" + "**P**" or the icon.)
- Once there, adjust the Name field to Adobe PDF. Adjust Page Scaling to Booklet Printing and adjust Booklet Subset to Both Sides.

| Print                                         | $\mathbf{X}$         |
|-----------------------------------------------|----------------------|
| Printer<br>Name: Adobe PDF                    | Properties           |
| Status: Ready                                 | Comments and Forms:  |
| Type: Adobe PDF Converter                     | Document and Markups |
| Print Range  All Current view                 | Preview: Composite   |
| O Current page                                | k                    |
| OPages 1-5                                    |                      |
| Subset: All pages in range 👻                  |                      |
| Reverse pages                                 |                      |
| Page Handling<br>Copies: 1 Collate            | 8.5                  |
| Page Scaling: Booklet Printing                |                      |
| Booklet subset:  Both sides    Sheets from  1 | ×                    |
| Auto-Rotate Pages Binding: Left               |                      |
| Print to file                                 | Units: Inches        |
| Print color as black                          | 1/4 (1)              |
| Printing Tips Advanced Summarize Comments     | OK Cancel            |

- At this point Adobe will prompt you to save the file. This happens because, instead of printing to a printer, Adobe is printing to a file. Choose a file name and save the document to the location of your choice.

- Click **OK** to print your PDF to a file.
- Once Adobe has created the booklet version of your PDF, it will open the finished document automatically.
- The final steps are to point the Adobe software back to your printer (reversing the PDF selection made earlier), and to print the finished booklet.
- To do so, navigate to the print window once more and adjust the Name field back to your printer of choice (in our example HP Laser Jet 1200 Series PS (MS)) and adjust the Page Scaling field to Fit to Printable Area.

| Print                                     | ×                                                                                                    |
|-------------------------------------------|----------------------------------------------------------------------------------------------------|
| Printer                                   |                                                                                                    |
| Name: HP LaserJet 1200 Series PS (MS)     | Properties                                                                                                    |
| Status: Ready                             | Comments and Forms:                                                                                                    |
| Type: HP LaserJet 1200 Series PS (MS)     | Document and Markups                                                                                                    |
| Print Range                               | Preview: Composite                                                                                                    |
| O Current view                            |                                                                                                    |
| Current page Pages 1 - 5                  | 1000 T                                                                                                    |
| Subset: All pages in range                | dan and a second second s |
|                                           |                                                                                                    |
| Page Handling                             |                                                                                                    |
| Copies: 1 🗢 🗌 Collate                     | 11                                                                                                    |
| Page Scaling: Fit to Printable Area       |                                                                                                    |
| Auto-Rotate and Center                    |                                                                                                    |
| Choose paper source by PDF page size      |                                                                                                    |
| Use custom paper size when needed         |                                                                                                    |
| Print to file                             | Units: Inches Zoom : 96%                                                                                                    |
| Print color as black                      | 1/4                                                                                                    |
| Printing Tips Advanced Summarize Comments | OK Cancel                                                                                                    |

- Print by clicking on the **OK** button.